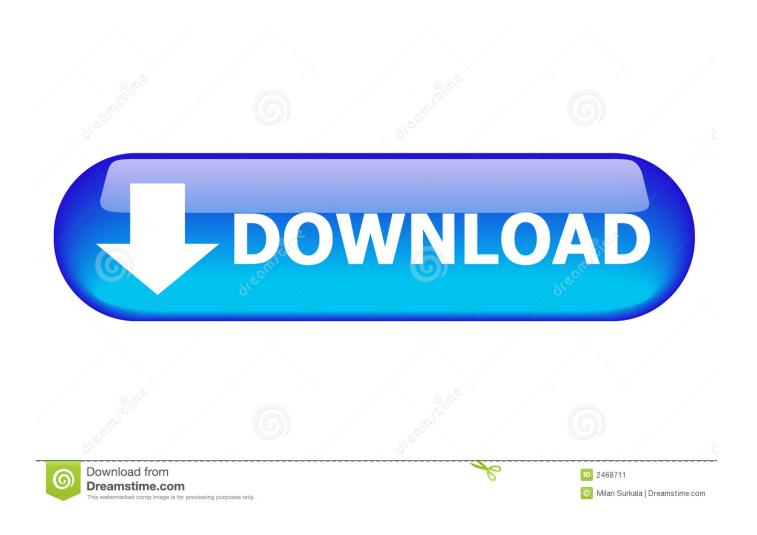

Adobe Cs3 Free Download Mac

1/5

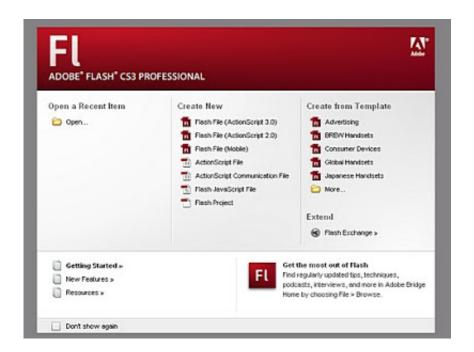

Adobe Cs3 Free Download Mac

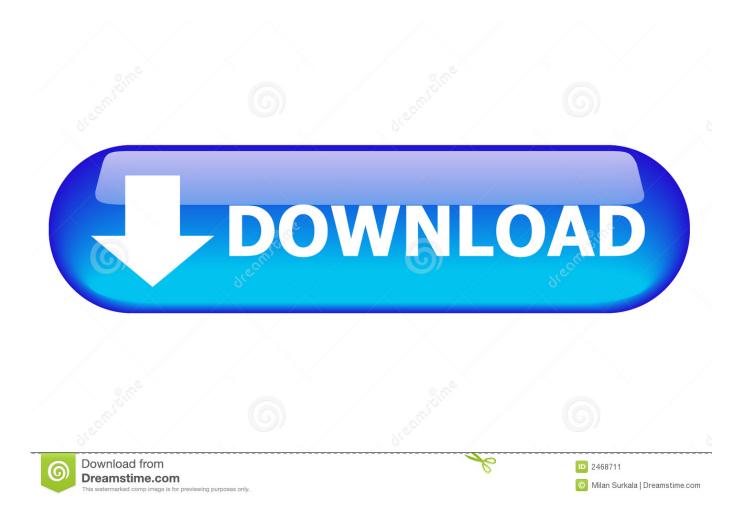

Creative Suite 3 – Adobe CS3 Downloads Here are the links for the official CS3 trials in English, all downloaded from Adobe servers.. Adobe Photoshop CS4 Portable 32/64 bit download All Adobe Software free download full Version is a bunch of all the Adobe downloads.

- 1. adobe reader
- 2. adobe stock
- 3. adobe illustrator

5 installer below Download the appropriate file below, and then follow these instructions: Quit all Adobe applications. 0 installer below Download Adobe Photoshop CS3 Portable 32/64 bit Use Google drive or Mega cloud link.. Double-click the pkg file to start the installer Follow the onscreen instructions.. If you need any kind of adobe software so just visit my site to download Buy Adobe Illustrator CS3 your wish Buy Adobe Illustrator CS3 file or Buy Adobe Illustrator CS3 apps.. Adobe Premiere Pro Cs3 Mac Freeware Adobe Premiere Update v 6 01 Adobe Premiere Update 6.

## adobe reader

adobe photoshop, adobe reader, adobe stock, adobe meaning, adobe download, adobe acrobat, adobe illustrator, adobe creative cloud, adobe, adobe flash player, adobe premiere Apple Store Macos High Sierra

Restart your Adobe applications macOSAdobe Cs3 Torrent DownloadQuit all Adobe applications.. Double-click the resulting exe file to start the installer Follow the onscreen instructions.. Restart your Adobe applications macOS 10 13–10 15, Microsoft® Windows® 7 with Service Pack 1 or Windows 10 (version 1703 or later).. Double-click the downloaded zip file to unzip it Windows might unzip the file for you.. Adobe Cs3 Torrent DownloadAdobe Illustrator Cs3 Free Download MacAdobe Cs3 Professional Free DownloadNote:If you still haven't been able to successfully update the Camera Raw plug-in for currently supported versions of Adobe applications, use the Camera Raw 13. Asus P4pe X Te Audio Driver For Mac

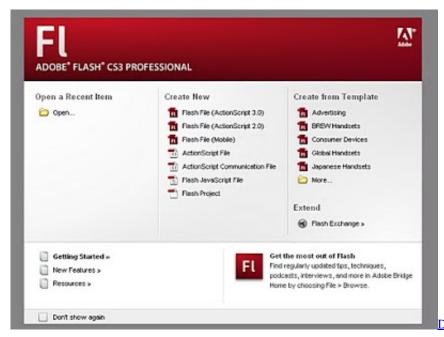

Diay Pro 2 Skin

## adobe stock

**Download Process Explorer** 

For the Mac, it's all dmg files All other remain the same as for CS4 above Important: Please.. For CS3 on Windows, there are almost no 7z files; usually it's only exe files.. If you still haven't been able to successfully update the Camera Raw plug-in for currently supported versions of Adobe applications, use the Camera Raw 13.. Note:Hmm, I'm downloading the mac clients for CS3 design premium I was able to download them without being signed in. Excel Para Mac Orden Excluir Primera Fila

## adobe illustrator

Windows Xp Professional Sp3 Hun Letöltés

Try signing out of your account and then downloading them Right click on these links, then save them as is when the prompt comes up.. 01 is a useful tool which provides fixes to known issues in Premiere 6 0 For older Adobe applications, substitute with the Camera Raw 10.. Click the downloaded dmg file In case of Camera Raw 10 5, double-click the zip file to unzip it.. Adobe Photoshop CS3 Portable, Adobe Photoshop CS3 Portable Free Download, Photoshop CS Portable, Photoshop portable for MAC Leave a comment Post navigation. 773a7aa168 Fifa 19 Patch Download

773a7aa168

How To Open Amped Keygen In Terminal On A Mac

5/5